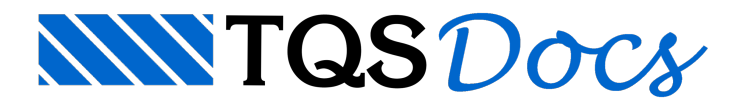

## Como o programa calcula os esforços numa RPU inclinada?

## Dúvida enviada à Comunidade TQS

Como o programa usa o Ângulo de Projeção de Esforços paracalcular os esforços numa RPU inclinada?

## **Resposta**

Primeiramente, algumas definições:

A RTE(Região de Transferência de Esforços) é umaregião definida por uma poligonal fechada qualquer e um ângulo de projeção de esforços de onde serão extraídas as envoltórias demomentos fletores atuantes nos alinhamentos de barras de grelha, bem como as dimensões das seções de cálculo da(s) RPU(s), prevalecendo sempre a menor seção encontrada em cada trecho da RTE. Ou seja, todas RPUs contidas numa mesma RTE obedecerão a um mesmo ângulo de projeção independente de suas inclinações definidas em planta.

Para cada laje sempre existirão alinhamentos de esforços provenientes do processamento da grelha (que normalmente são: horizontal e vertical). São exatamente estes esforços que são projetados nas RPUs. Agora, vamos a um exemplo ilustrativo:

Na figura abaixo, temos uma RTE (definida pela poligonal tracejada) que contém uma RPU inclinada (linha azul). Note que temos diversos alinhamentos de esforços (linhas cinzas) dentro da RTE.

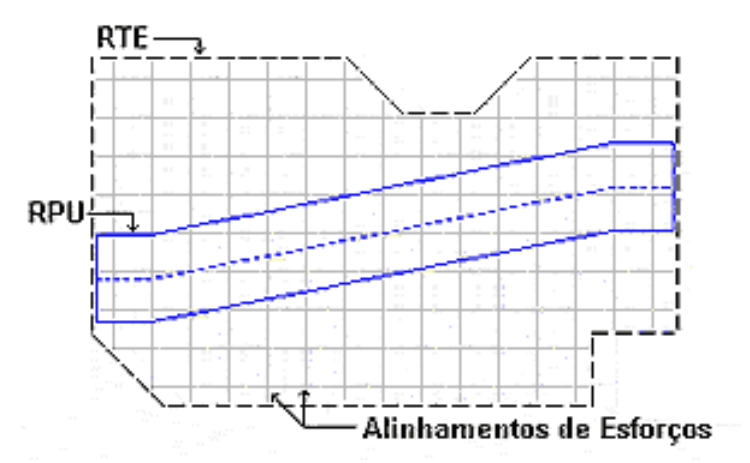

Os diagramas demomentos (máximos, médios emínimos) da RPU são sempre calculados em relação ao seu eixo central (linha azul pontilhada). "É como se o programa fosse caminhando em cima deste eixo para calcular os diagramas".Todos os esforços e forças são convertidos e tratados em tf.m/m de laje, sendo que o prédimensionamento dos cabos é feito para a largura total da RTE (ou da própria RPU quando ela não esta contida em uma RTE).

Veja a seguir como são extraídos os momentos de um ponto P da RPU dado um ângulo de projeção a = 0

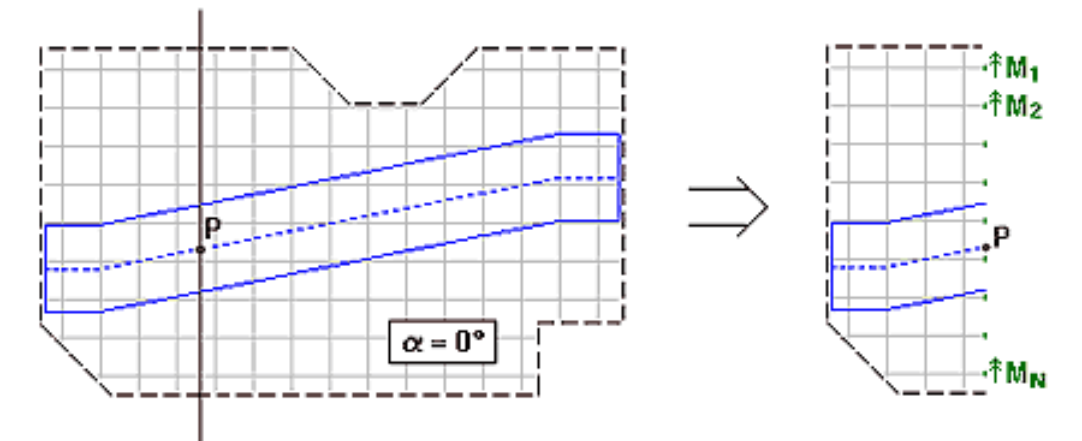

A envoltória de momentos no ponto P é calculada em função de  $M_1, M_2, \ldots M_N$ . Agora alterando o ângulo de projeção para a = 30º (mesma inclinação do eixo da RPU).

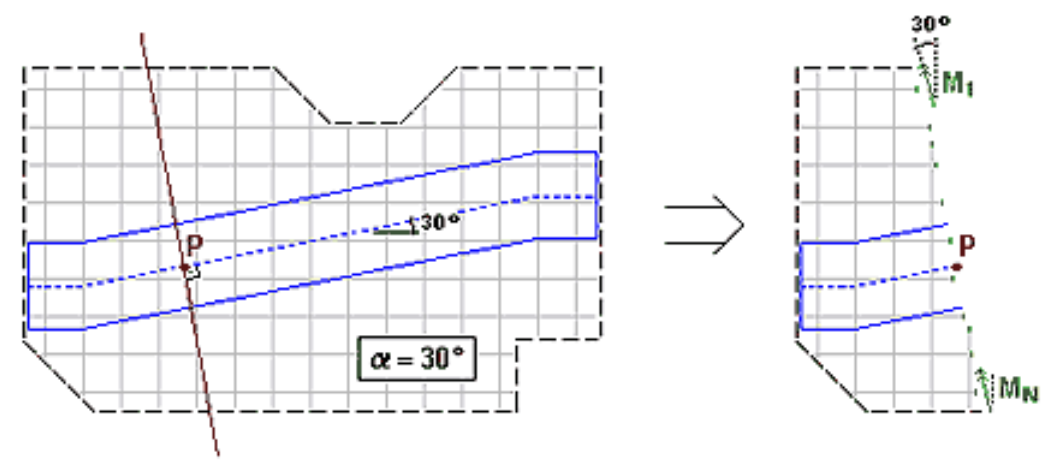

A envoltória de momentos no ponto P é calculada em função de M1, M2 ... MM (já acertados segundo o ângulo a).

Note que neste caso tanto os esforços dos alinhamentos horizontais quanto verticais são projetados segundo o ângulo de 30º.

OBS.: Quando uma RPU não está inserida em nenhuma RTE, o próprio contorno da RPU define a região de onde serão extraídos os esforços. Ou seja, somente serão considerados os alinhamentos que estiverem dentro do contorno da RPU.E o ângulo de projeção será definido por umalinha que liga o primeiro ao último ponto do eixo central.

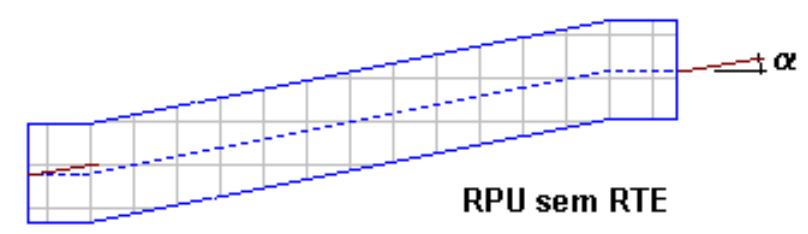